## **[Incontro con l'autrice](https://magazine.cerebotani.it/?p=4020) [Benedetta Bonfiglioli](https://magazine.cerebotani.it/?p=4020)**

**Martedì 20 febbraio** alcuni studenti del nostro istituto, hanno avuto la possibilità di partecipare ad un incontro con l'autrice **Benedetta Bonfiglioli**. L'evento, organizzato in occasione del concorso *Volo tra le righe*, si è svolto nella biblioteca di Castiglione delle Stiviere. L'uscita, così come la partecipazione al concorso, è stata resa possibile grazie alla disponibilità delle docenti prof.ssa **Miria Dal Zovo**, prof.ssa **Alessia Bosio** e prof.ssa **Fabiana Sansone**. L'incontro, tenutosi in mattinata e durato circa un'ora e mezza, si è svolto in una modalità inaspettatamente interattiva dinamica. L'intero evento, infatti, si è basato sul continuo scambio di domande e risposte tra gli studenti presenti e l'autrice. Durante il confronto, sono state toccate tematiche molto diverse fra loro. L'autrice ha risposto ad alcune domande riguardanti i suoi libri, raccontato di esperienze personali e suggerito consigli sulla scrittura e sul come affrontare il periodo dell'adolescenza. Su quest'ultimo tema, in particolare, sono emerse molte riflessioni alle quali la scrittrice ha saputo dare un importante contributo. Durante tutto l'incontro, infatti, l'autrice è abilmente riuscita a relazionarsi con noi ragazzi facendoci sentire a nostro agio, risultando sempre disponibile e pronta al confronto. L'evento ha sicuramente lasciato molti spunti di riflessione da approfondire, oltre ad essere stato interessante e formativo. Esperienze di questo tipo dimostrano che la didattica operata anche al di fuori dalla scuola rappresenta un modo alternativo di crescita e di formazione individuale.

*-Manuel Pitscheider, Mattia Cappa 4E*

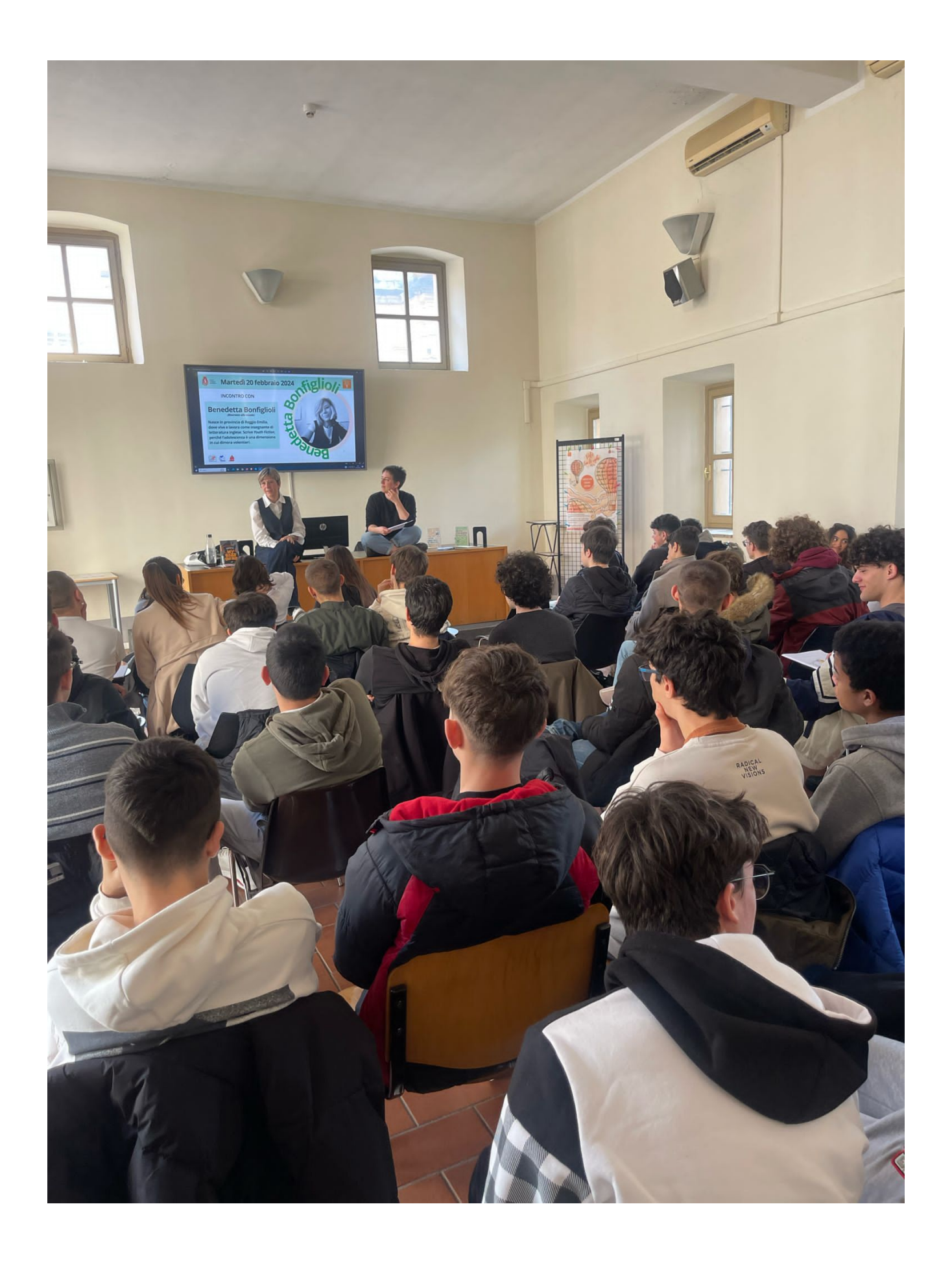

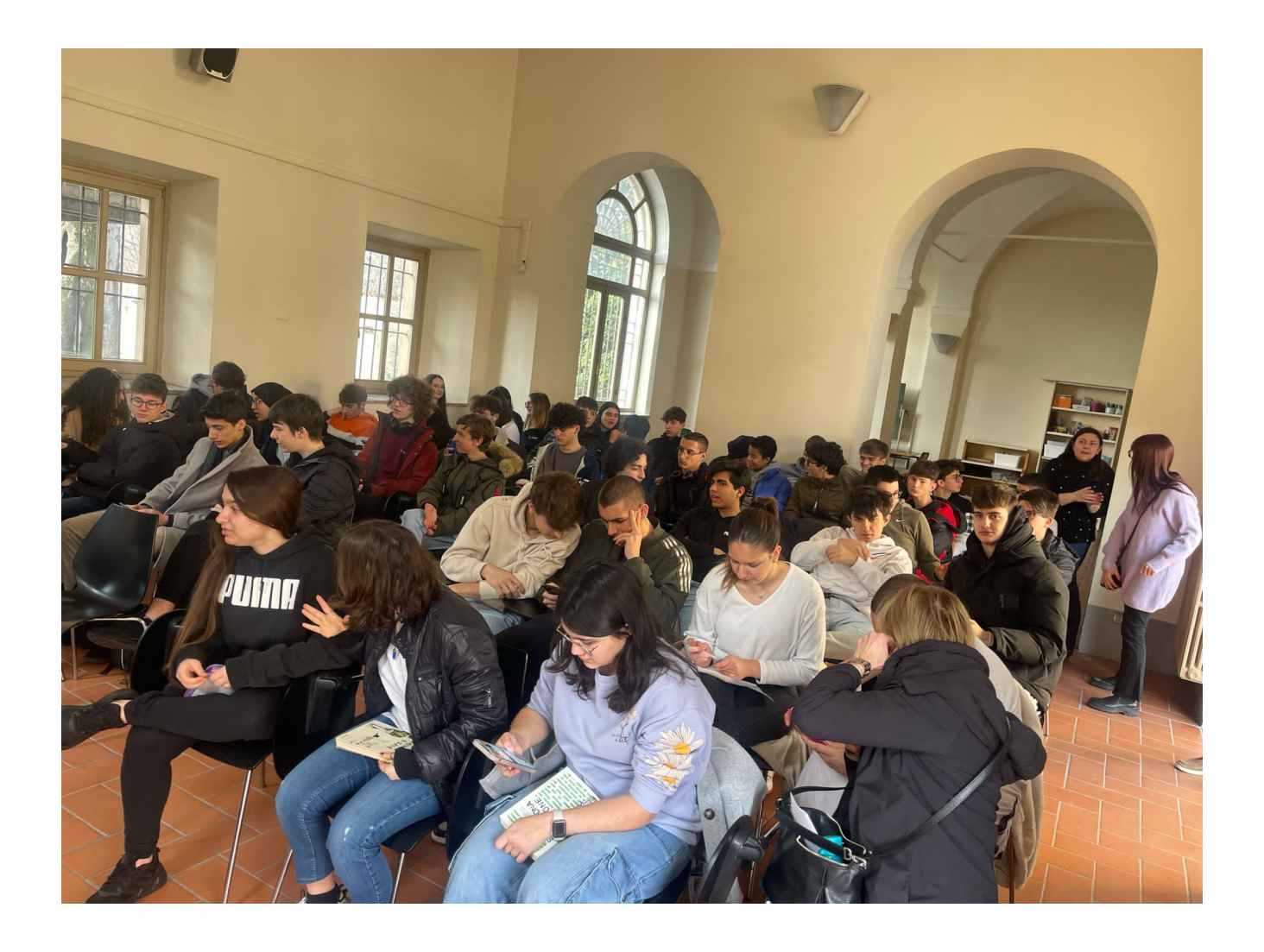

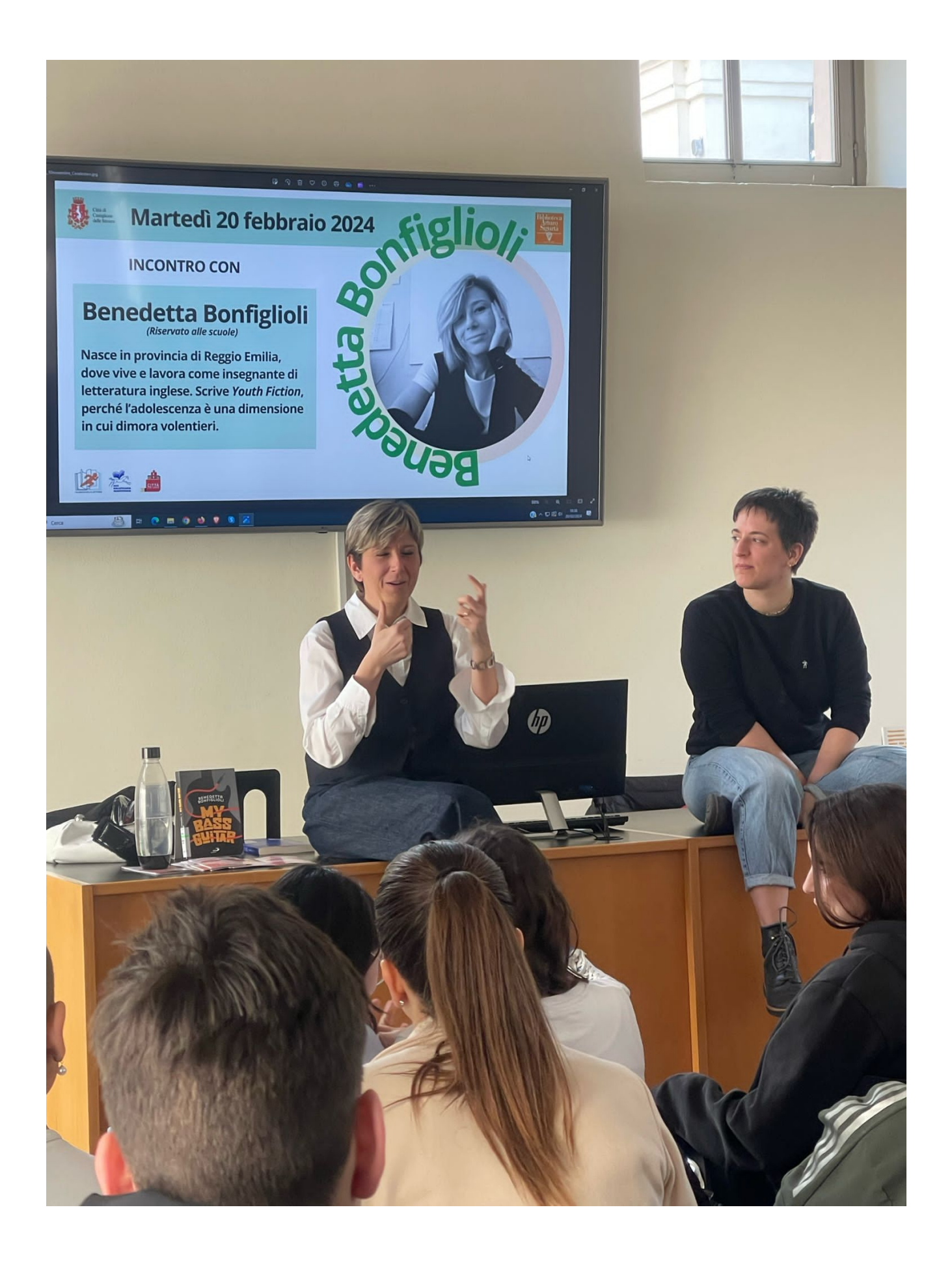